# **Photoshop 2021 (Version 22.1.1) With License Key For PC (Updated 2022)**

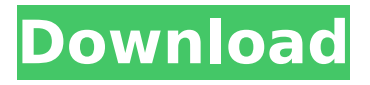

## **Photoshop 2021 (Version 22.1.1) Crack [Win/Mac]**

The Market is Filled with Training Many tutorials exist on the market to teach Photoshop how to edit images. While some are better than others, the quantity and diversity of training material out there makes it easy to learn and master Photoshop. In this tutorial, we'll show you how to edit an image with Adobe Photoshop. We will cover the basics of using the program, including how to properly save your work, how to use the various tools, how to use layers, and how to navigate the workspace. You can follow along with us in the photo gallery below. Steps To get started, we recommend that you have a copy of Adobe Photoshop running on your PC or Mac. You can download and install Photoshop from Apple's App Store. After you've downloaded the latest version of Photoshop, open it up. It will bring up a splash screen that will walk you through the various features in the program. First Steps Open up Adobe Photoshop and go to File  $>$  New. This will bring you to the New Document. If you have been working on a project before the new document, you will see your changes. If you have not made any

changes, you will see an empty canvas. If you are not familiar with Photoshop, it will start out with an entirely empty canvas. The canvas itself will hold all of your artwork, but to start this tutorial, the only thing there is a blue rectangle to the right of the canvas that says "Preset." Click on the brush preset square. Preset Sizes You have a choice of 13 different brush presets to choose from. Some of these brush presets have the same aspect ratios of a different brush. This means that you can change the look of your image by selecting the brush that you want and changing its size. If you do not want to use any of these brush presets at this time, you can use the Brush Tool to create your own brush size, shape, and effect. You can go back to the Brush Presets menu and select another brush if you want to see the other sizes, shapes, and effects that are available. The Brush Tool When you click on the Brush Tool icon at the bottom of the screen, it will show you a square like this. The Brush Tool can be used to create a variety of brushes that are designed to best enhance your artwork. You can use the click and

### **Photoshop 2021 (Version 22.1.1) Crack+ With Full Keygen Download X64**

What's new Edit an image and see the changes in real time, as you make them Select a smart object and see and edit the object in real time After editing an image, see your changes reflected in real time In a few clicks, merge, resize, and crop all at the same time Build a presentation using your images Import and edit content from any camera Quickly mask objects in an image Create and save PDFs and JPEGs What's new Edit an image and see the changes in real time Select a smart object and see and edit the object in real time After editing an image, see your changes reflected in real time In a few clicks, merge, resize, and crop all at the same time Build a presentation using your images Import and edit content from any camera Quickly mask objects in an image Create and save PDFs and JPEGs How is it different? In the first version of Elements, you couldn't see any changes you made to an image in real time as you edited it. In the new Elements 2020 update, you can, even with some options turned off and some filter types turned off. The 2019 version of Photoshop also offered live view of the image,

where you could edit while seeing a live preview. Elements 2020 has a version of live view, and it works with some of the options turned off and others turned on. Elements 2020 also has a few other features that the old version of Elements didn't have. Image Collage In Elements 2019, you could use some of the effects that Photoshop Elements added to its power, such as image collage and effects, but Elements 2020 lets you edit your images more like a Photoshop user. For example, you can use a mask to remove areas of an image that have already been edited, such as changes to the color, contrast, or size of an image. You can also use masking or filters with multi-selections to apply multiple changes to an image. Elements 2020 has some other tools for image collage, including masks, filters, and layers. Note that the collage options aren't available for all image-editing tools, including the Brush and Healing Brush tools, however, so you may need to turn off these tools to use them. 3D Transforms Elements 2019 388ed7b0c7

### **Photoshop 2021 (Version 22.1.1) With Keygen [Win/Mac]**

1. Field of the Invention The present invention relates generally to communication modules, and more specifically to an improved module for digitally controlled programmable capacitors for use in phase locked loops. 2. Description of the Prior Art A phase-locked loop is an electronic circuit or system that is used to recover the frequency of an input signal, whether it is continuous or pulse in nature, by controlling the rate at which the phase of the input signal is adjusted relative to the phase of a reference signal. In a phase locked loop, the rate at which the phase of the reference signal is adjusted relative to the phase of the input signal is controlled by the loop filter of the phase locked loop. As a result, the output frequency of a phase locked loop is dependent upon the reference frequency of the loop and the characteristics of the loop filter. Loop filters are programmable in a phase-locked loop and typically employ an array of capacitors. Traditionally, phase-locked loops include combinations of resistors, capacitors, and inductors. Typically, the reference frequency is a fixed frequency, for example, a constant frequency oscillator. When the fixed frequency clock is divided by a selected number to form the reference frequency, the voltage controlled oscillator (VCO) will be locked to that frequency. In many instances, such as in a divider circuit, it is desirable to have a predetermined precise value of dividing the reference frequency. In state of the art circuits, it is possible to divide a reference frequency signal by a predetermined, fixed value of 2, for example. However, one problem with prior art dividers is that when the selected fixed dividing value is adjusted, the reference frequency is not adjusted to compensate. This leaves a frequency error in the divider circuit. It is desirable to use a system that allows precise control of the value of a fixed dividing ratio. Programmable capacitors are used in many circuits, including phaselocked loops, as described above. Some prior art phase-locked loop designs have employed digital programmable capacitors to provide the control function. However, due to variances in the components used in such prior art modules, the control of the loop filter has been difficult to

achieve. In general, a digital programmable capacitor consists of two plates separated by a thin insulator. The plates are of equal size and spaced apart by a fixed distance. When the insulator between the plates is removed, the plates touch and form a parallel plate capacitor. A digital signal on the plates controls the output charge

## **What's New in the?**

Q: How can I change a HTML table's attribute on page load? So I have this HTML: I want to change the id of myTable on page load. I know I can do this with jQuery like this: \$("#myTable").attr('id', 'anotherTable'); But I do NOT want to do that. The reason is that my table has been generated by PHP and it looks like this: So I want to change the name attribute as that one was generated by PHP (note that I still want to avoid the use of jQuery to add the id of another table). My question is, how can I do this using Vanilla JS or is that not possible at all? A: It's not possible. You could use the DOM's mutation events ( and manually add the id of another table. 13.02.2013 it's been a while It's been a little over a year since I've last blogged, mostly because I've been super busy doing lots of things. But I've missed sharing my thoughts and creations here. So I thought today would be a good time to get back into it and share them with all of you :) I started off the day by making a little music. It's been a while since I've done any writing music and it makes me happy. I also started working on a project I've had in my head for a couple of years. It's called Homesheep. (no, it's not for kids, it's for hippies) It's a company based in Canada (where I am from) that creates patchwork pieces of shabby chic furniture. They're very rustic, but also very modern. I'm super excited to share this little piece with you all. The desian